## INTEGRATED MONITORING SYSTEM (IMS) - ASSESSMENTS | IMSDataSet.3.0

### IMS ASSESSMENTS

It is important that IMS assessment information is routinely captured for all your clients. This allows for accurate reporting of the clients using your service, and assists commissioners when planning service provision. While we do encourage the completion of the full IMS assessment page, we realise this might not always be possible, so if your service has the optional *Quick Assessment* feature enabled, a pop up window will appear after you enter a new syringe exchange *transaction* or new *intervention* for any client who has never had previously had an assessment.

### QUICK ASSESSMENT WINDOW

This popup window only appears if the client has *no* assessment and *after* you have saved a new transaction or intervention. The *Quick Assessment* includes only the mandatory items from the IMS assessment (plus postcode). The minimum response required to complete the quick assessment is to select a *Substance 1*, and then click *Save*. However you are encouraged to update all the fields on the quick assessment.

 *Accommodation Parental Status Employment* You will need to select a response for *Substance 1* . These items are all pre-populated with **Not/Known,** but please This is the only mandatory field which does not change these to the correct option if you have this information. have a pre-populated response.  $\sqrt{2}$ About

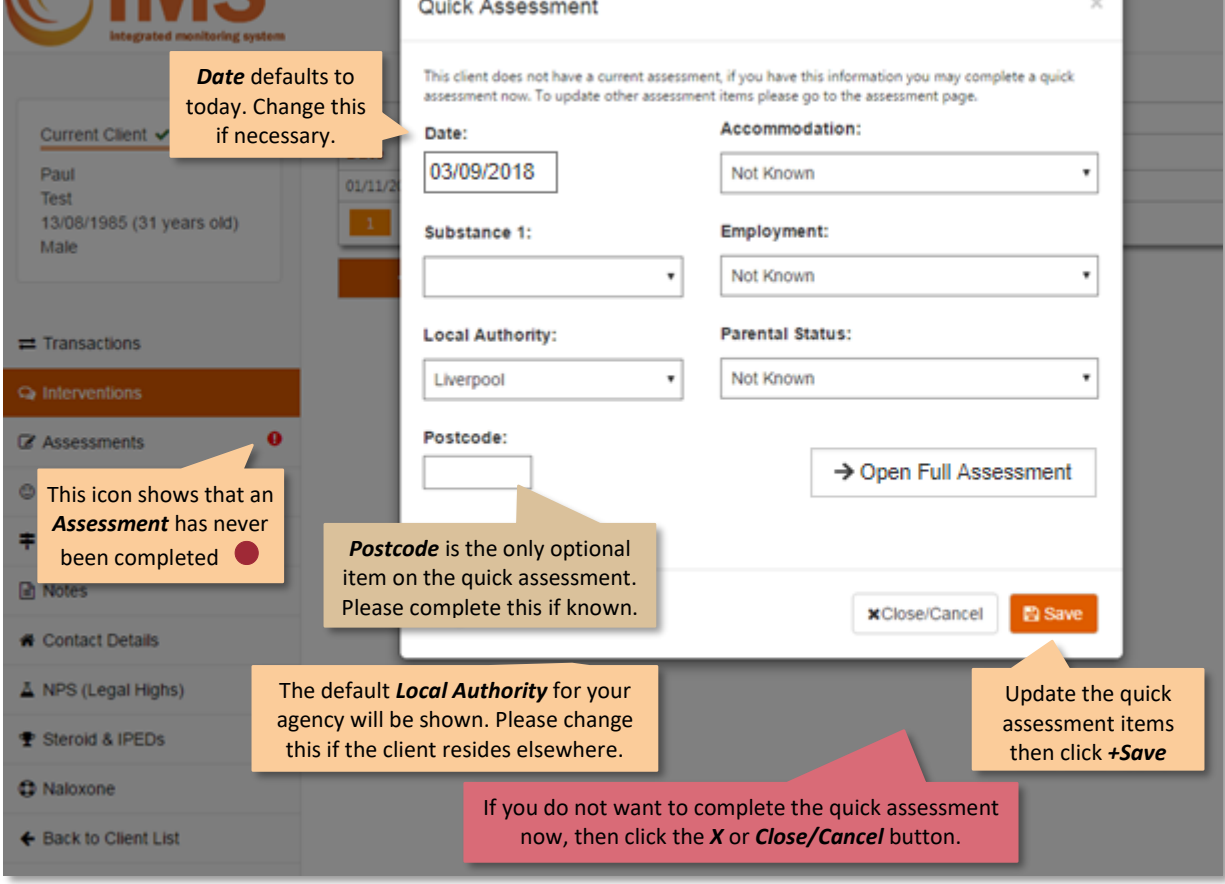

If you wish to update other assessment items now, click the *Open Full Assessment* button.

# INTEGRATED MONITORING SYSTEM (IMS) - ASSESSMENTS IMSDataSet.3.0

When a new client accesses your service the IMS assessment should be completed. If the client continues to engage with your service over a longer period then we advise that a new assessment should be completed at sixmonth intervals. The assessment module is responsive to the requirements of different services, so the data item tabs shown here may appear different for your service.

### MAIN ASSESSMENT SCREEN

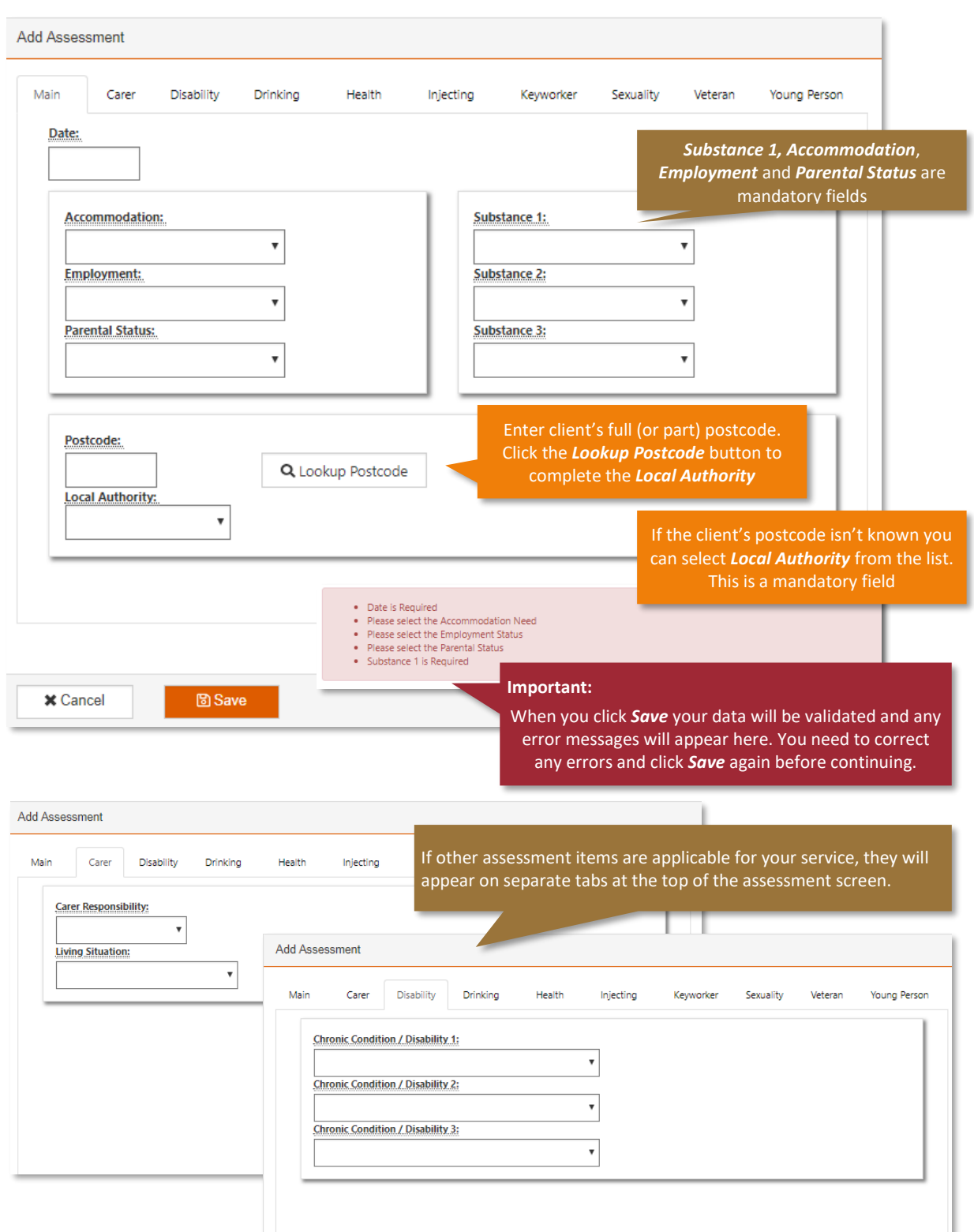

# INTEGRATED MONITORING SYSTEM (IMS) - ASSESSMENTS **IMSDataSet.3.0**

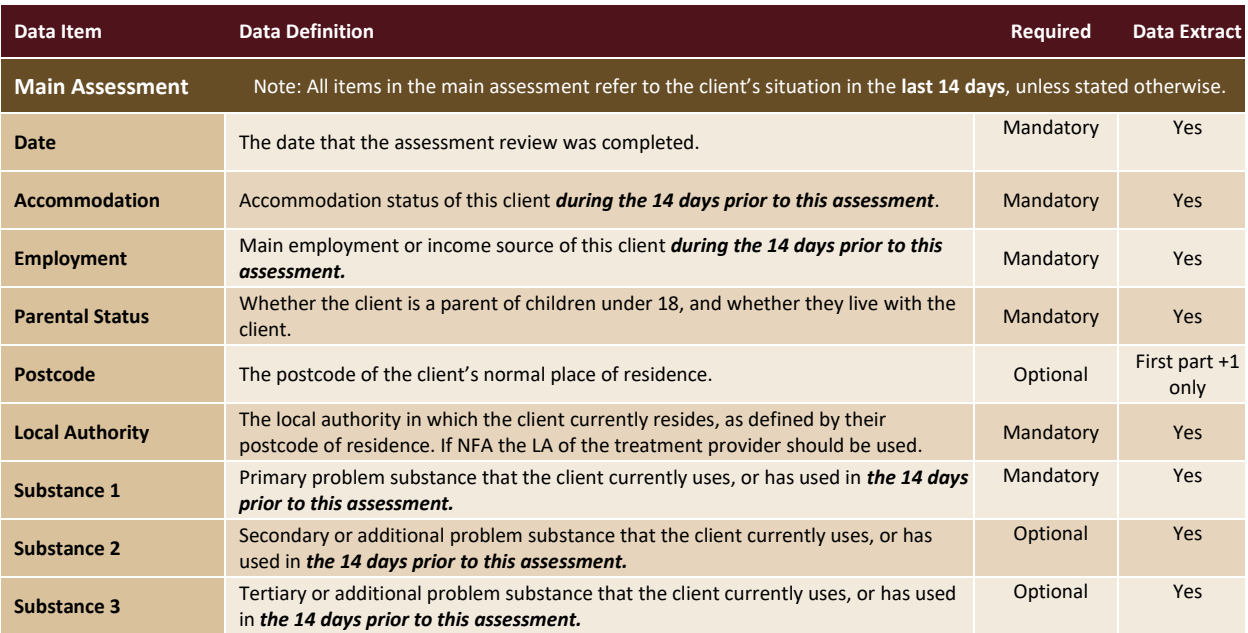

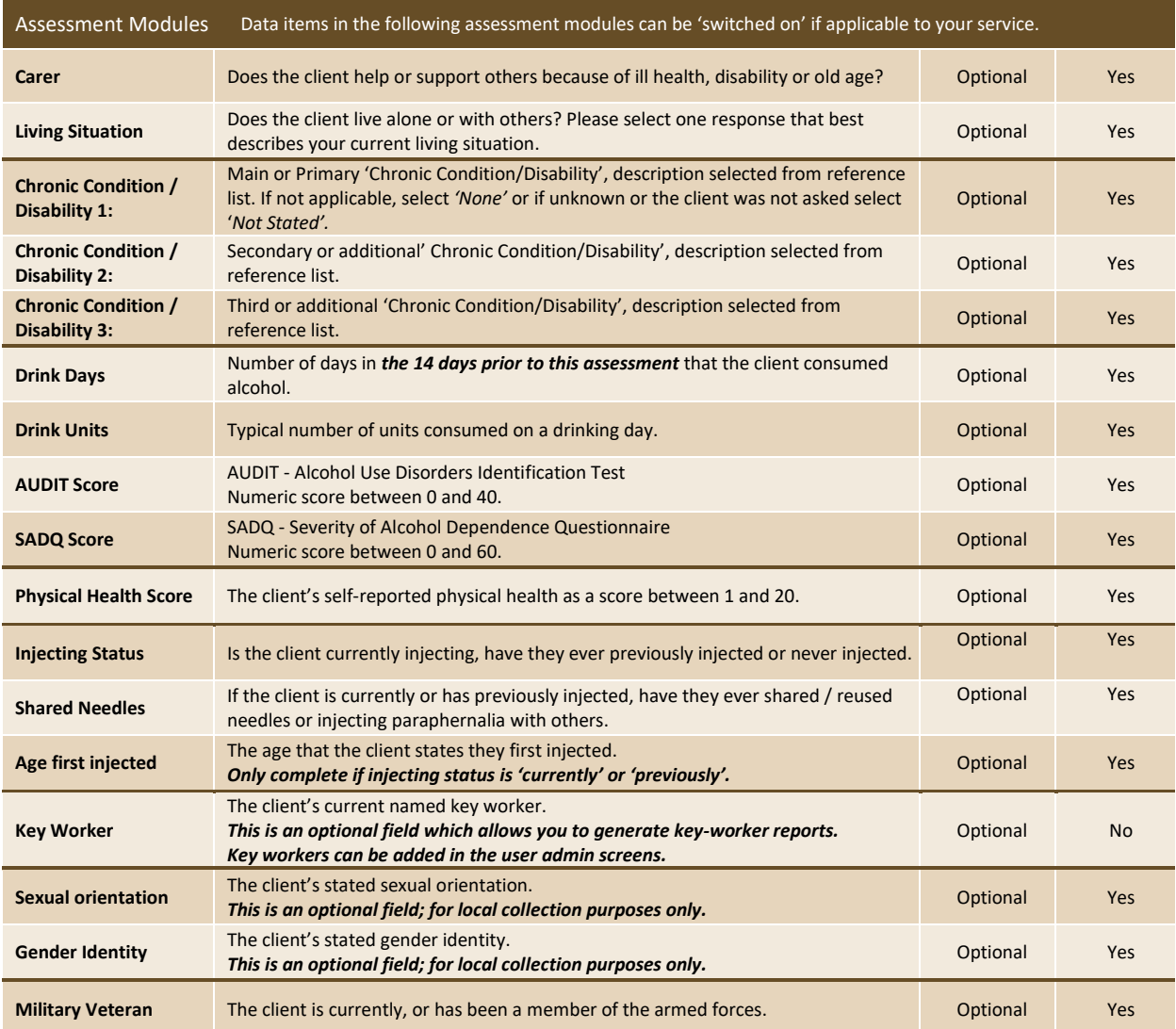

# INTEGRATED MONITORING SYSTEM (IMS) - ASSESSMENTS IMSDataSet.3.0

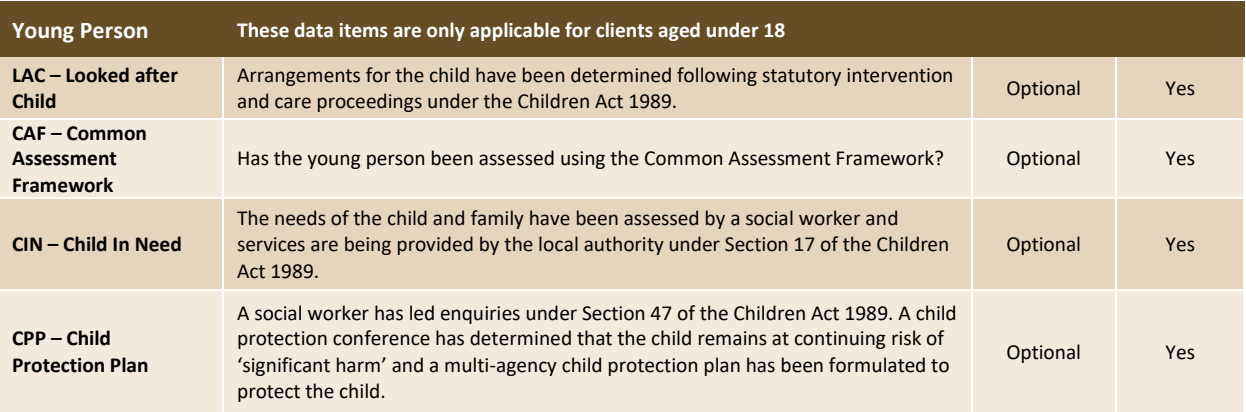

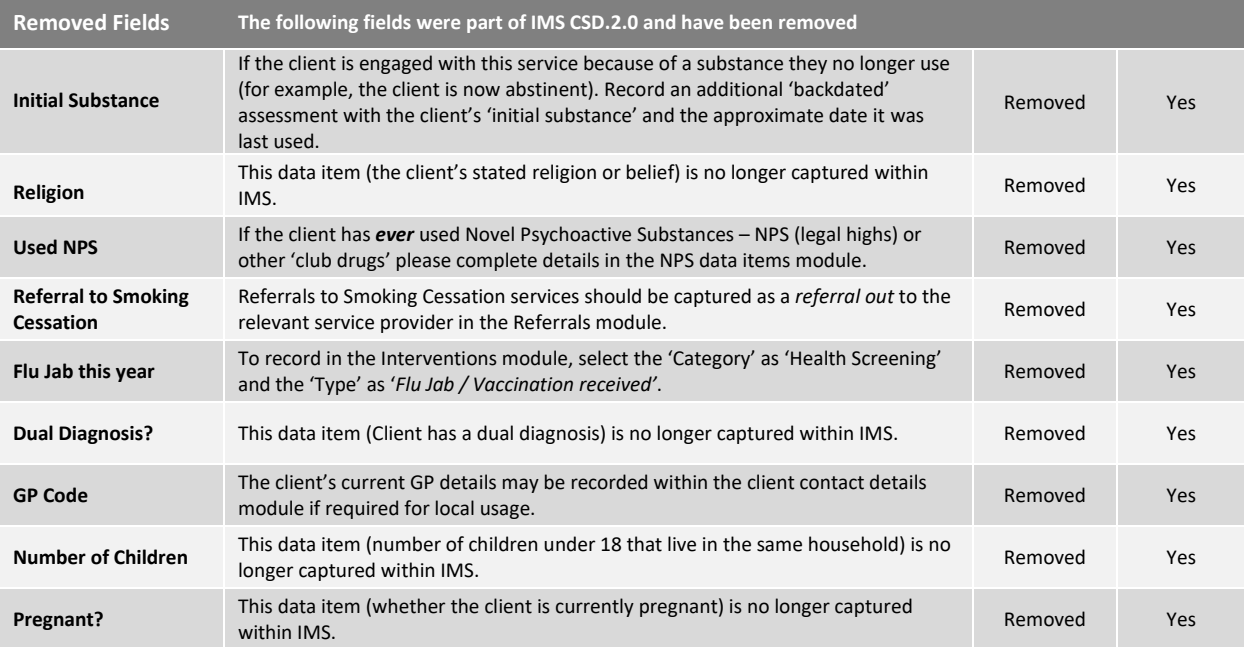

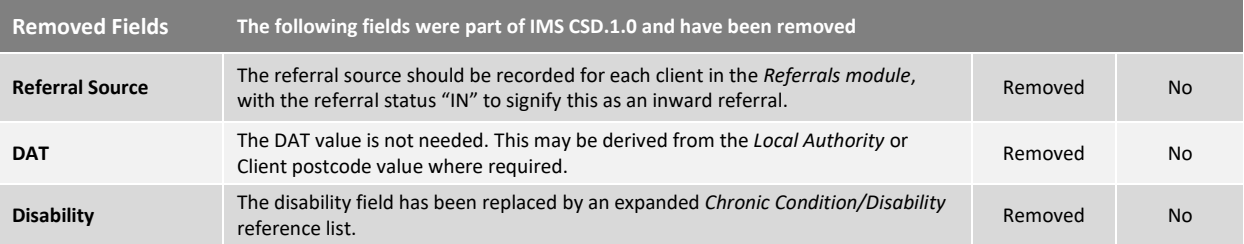